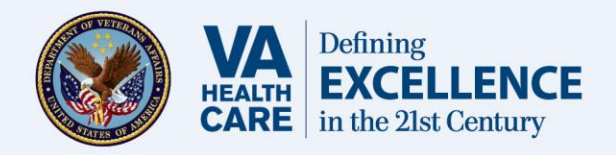

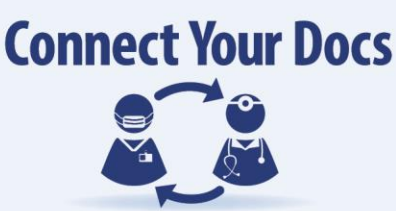

## Do You See a Non-VA Health Care Provider?

'Connect Your Docs' by sharing certain parts of your Veteran health record between the Department of Veterans Affairs (VA), the Department of Defense (DoD), and selected private health care providers over a secure and confidential network known as the eHealth Exchange. This program is **free** and voluntary for Veterans.

How might connecting my docs benefit me? Many Veterans receive a portion of their care from non-VA health care providers. Sharing certain parts of your Electronic Health Record (EHR) will help reduce the need for patients and families to carry records between health care providers as well as allow your non-VA health care provider to make more informed decisions about your care. In an emergency, immediate access to additional health care information could save your life.

How do I join? Signing up is fast and easy. You may sign up in person, through the mail, by fax, or online.

**Online:** Simply visit **www.va.gov/VLER** for a complete list of instructions on how to sign up online.

## **PLEASE DO NOT EMAIL COMPLETED FORMS BACK TO THE VAMC**

**By Mail:** To print and fill out the VA Authorization VA Form 10-0485 go to [www.va.gov/VLER](http://www.va.gov/VLER) and click on "For Veterans". Mail the Authorization form to:

> Martinsburg VA Medical Release of Information Office 306B Attn: VLER 510 Butler Avenue Martinsburg, WV 25405

**By Fax:** Fax the VA Authorization to Martinsburg VA Medical Center: Fax# 304-262-4896

**In Person:** Simply visit the Release of Information Office Self Service Station (ROI) of the Martinsburg VA Medical Center located at the main campus in Martinsburg, WV; or outpatient clinic locations in Hagerstown, MD; Cumberland, MD; Stephen City, VA; Harrisonburg, VA; Franklin, WV and Petersburg, WV. Fill out the VA Authorization form (VA Form 10-0485) and turn it in to the ROI Office.

What if I decide not to join? Participation is entirely voluntary. Deciding not to participate will not affect your VA Health benefits or your relationship with your doctor and/or the Martinsburg VAMC.

To learn more about Connect Your Docs and sharing your health care records please visit the internet site at [www.va.gov/VLER.](http://www.va.gov/VLER)

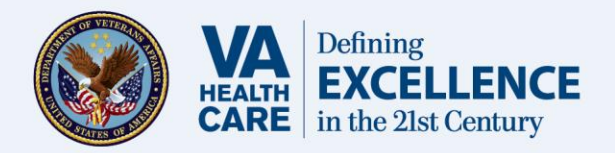

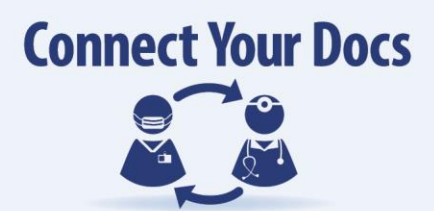

## **How to sign up using your eBenefits Premium account?**

As a Level 2-authenticated (*e.g.* Premium account holder) eBenefits user, signing up is fast and easy. Just follow the steps below:

- 1. Go to www.ebenefits.va.gov.
- 2. Click **"Log in"** in the upper right hand corner.
- 3. Enter your DS Logon username and password and click "**Login."**
- 4. Click "**Manage Health."**

5. Scroll to the Health Records row and click "**VA Health Record Sharing."** 

6. Click "**Manage My Authorizations and Preferences"** on the **"Welcome to VLER Health, Manage My Authorizations and Preferences"** page.

7. If you have not previously authorized or your authorization has expired, you should see **"You have not currently authorized the release of your protected health information to non-VA health care providers."**  Click "**Start Authorization"** on the **"Authorize Access to Your Health Records"** page to start the authorization process.

8. Read the **"Agreement to Terms & Conditions."** If you accept the terms and conditions, click "**Yes"**  (Note: you must click **"Yes"** to continue).

9. On the Request for and Authorization to Release Protected Health Information to eHealth Exchange page, scroll down and click: **"Save and Continue"**.

10. In the To submit your authorization, check the box and select sign window, "**check the box"** and click "**Sign"**.

11. The DS Logon page will reappear for you. **Enter your DS Logon username and password** and click "**Reauthenticate."** This next step may take a couple of minutes to process.

12. When successful in authorizing for the sharing of your health information, the following message will appear (in a large green box): **"VA will share your electronic health information immediately up-on request through the eHealth Exchange based on your authorization."** 

**Congratulations!** The VA can now share your health data with non-VA health care providers to better coordinate your care.

If you have technical difficulties call: 1-800-983-0937